# **ni Analisi di una Paratia Libera**

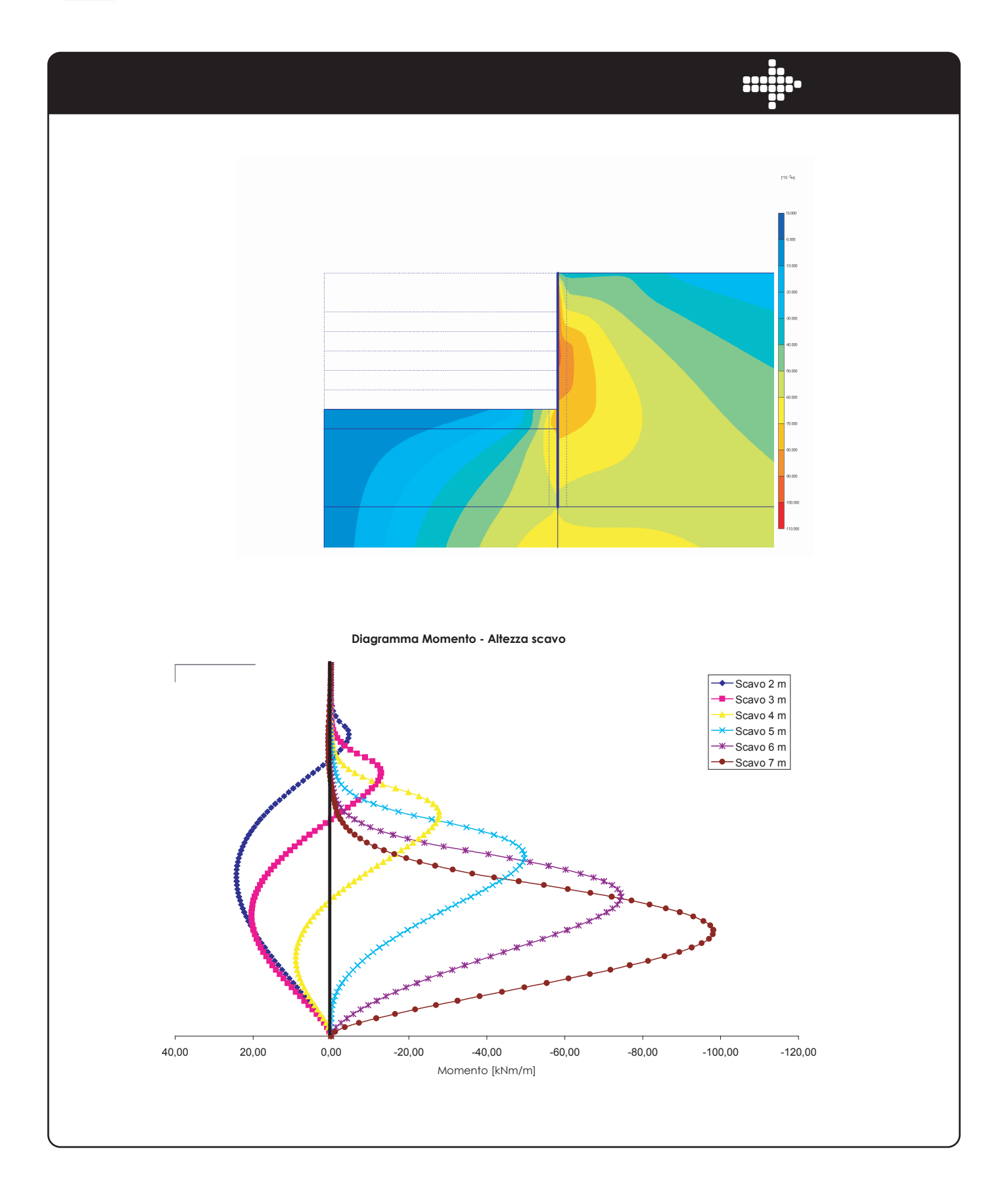

## *Introduzione*

Si vuole analizzare il comportamento di una paratia in c.a., costituita da pali del diamentro di 600 mm con interasse di 1 metro, di altezza totale di 12 m. Si considereranno varie altezze di scavo e differenti proprietà dell'inrtefaccia terrenostruttura.

È stata eseguita un'analisi numerica con il metodo degli elementi finiti mediante il codice di calcolo Plaxis. Il programma consente la modellazione e l'analisi in stato di sforzo piano permettendo la riproduzione del comportamento dell'intero sistema terreno-struttura in corrispondenza delle sezioni di maggior rilievo progettuale. Il codice di calcolo implementa svariate leggi costitutive che permettono di modellare il comportamento tensio-deformativo non lineare del terreno a livelli di complessità progressivamente crescente.

## **- Modellazione terreno [Mohr-Coulomb]**

 Il modello richiede cinque parametri, che sono il modulo di Young **E**, il coefficiente di Poisson **ν**, la coesione **c**, l'angolo di attrito **φ**, e l'angolo di dilatanza **ψ**.

## **- Modellazione paratia [Elastico lineare]**

Questo modello rappresenta la legge di Hooke dell'elasticità isotropa lineare. Il modello richiede due parametri di rigidezza elastici, che sono il modulo di Young **E**, ed il coefficiente di Poisson **ν**.

## **- Interfaccia**

Ciascun oggetto interfaccia ha uno 'spessore virtuale' che è una dimensione fittizia utilizzata per definire le proprietà dell'interfaccia. Maggiore è lo spessore virtuale, maggiori sono le deformazioni elastiche generate. In generale, si suppone che gli elementi interfaccia generino deformazioni elastiche molto piccole e per questo anche lo spessore virtuale deve essere piccolo. D'altro canto, se lo spessore virtuale è troppo piccolo, è possibile che si verifichi un cattivo condizionamento della matrice delle rigidezze.

Una tipica applicazione degli elementi interfaccia è la modellazione dell'interazione tra una paratia ed il terreno nel caso in cui questa dia luogo ad un comportamento intermedio tra un contatto perfettamente liscio ed un contatto perfettamente scabro. La scabrezza dell'interazione è modellata mediante un opportuno valore del fattore di riduzione della resistenza all'interfaccia (Rinter). Questo fattore mette in relazione la resistenza all'interfaccia (attrito ed adesione con il muro) con quella del terreno (angolo di resistenza a taglio e coesione).

Per descrivere il comportamento delle interfacce nella modellazione dell'interazione terreno-struttura, viene utilizzato un modello elasto-plastico. Il criterio di Coulomb viene utilizzato per distinguere tra comportamento elastico, quando possono verificarsi piccoli spostamenti in corrispondenza dell'interfaccia, e comportamento plastico dell'interfaccia, quando possono verificarsi scorrimenti permanenti. Il comportamento di un'interfaccia si mantiene in campo elastico se la tensione

tangenziale è data da:

$$
|\tau| < \sigma_n \tan\varphi_i + c_i
$$

mentre in campo plastico è data da:

$$
|\tau| = \sigma_n \tan \varphi_i + c_i
$$

dove **φi** e **ci** e ci sono l'angolo di attrito e la coesione (o adesione) dell'interfaccia. Le proprietà di resistenza delle interfacce sono legate alle proprietà di resistenza dello strato di terreno adiacente. A ciascun set di dati di materiale tipo terreno ed interfacce è associato un fattore di riduzione della resistenza per le interfacce (**R**inter). Le proprietà d'interfaccia vengono calcolate a partire dalle proprietà del set di dati di materiale ad esse assegnato e del fattore di riduzione della resistenza applicando le seguenti regole:

> $c_i = R_{\text{inter}} c_{\text{coll}}$  $\tan\varphi_i = R_{inter} \tan\varphi_{soil} \leq \tan\varphi_{soil}$  $\psi_i = 0^\circ$  for  $R_{inter} < 1$ , altrimenti  $\psi_i = \psi_{soil}$

Oltre al criterio di Coulomb sulle tensioni tangenziali, il criterio Tension cut-off, come descritto sopra, si applica anche alle interfacce (se esse non sono disattivate):

$$
\sigma_n < \sigma_{t,i} = R_{\text{inter}} \sigma_{t,\text{soil}}
$$

ove **σt,soil** è la resistenza a trazione del terreno.

La resistenza d'interfaccia può essere impostata utilizzando le seguenti opzioni:

**Rigid (Rigida)**: Questa opzione viene utilizzata quando l'interfaccia non deve influenzare la resistenza del terreno circostante. Ad esempio, le interfacce estese attorno agli spigoli di oggetti strutturali non sono intese a simulare l'interazione terreno-struttura e non devono avere parametri di resistenza ridotti. A queste interfacce si deve assegnare l'impostazione Rigid (Rigida, che corrisponde a R<sub>inter</sub> = 1,0); come risultato, le proprietà dell'interfaccia, incluso l'angolo di dilatanza **ψ**i, sono le stesse di quelle del terreno, eccetto per il coefficiente di Poisson **ν**i.

## \_\_\_\_\_\_\_\_\_\_\_\_\_\_\_\_\_\_\_\_\_\_\_\_\_\_\_\_\_\_\_\_\_\_\_\_\_\_\_\_\_\_\_\_\_\_\_\_\_\_\_\_\_\_\_\_\_\_\_\_\_\_\_\_ **Manual (Manuale):** Se la resistenza all'interfaccia è impostata su Manual, il valore di **R**inter può essere inserito manualmente. In generale, per un'interazione terreno-struttura reale l'interfaccia è più debole e più deformabile del terreno ad essa assegnato, ciò significa che il valore di **R**inter deve essere minore di 1,0. In letteratura è possibile rinvenire i valori da assegnare ad **R**inter in relazione al tipo di terreno ed al materiale costituente le strutture. In assenza di informazioni dettagliate si può assumere che **R**inter è dell'ordine di 2/3. Di norma non dovrebbero essere adoperati valori di Rinter maggiori di 1,0.

Se l'interfacia è sollecitata in campo elastico si possono verificare sia scorrimenti (spostamenti relativi nella direzione parallela all'interfaccia) sia distacchi o sovrapposizioni (cioè spostamenti relativi nella direzione normale all'interfaccia). L'entità di questi spostamenti è fornita dalle relazioni:

Spostamenti elastici di distacco = 
$$
\frac{\sigma_{t_i}}{E_{\text{oed},i}}
$$

Spostamenti elastici di scorrimento = 
$$
\frac{\tau_{ti}}{G_i}
$$

In cui **G**i è il modulo elastico di taglio dell'interfaccia, **E**oed,i è il modulo di compressione monodimensionale (modulo edometrico) dell'interfaccia e **t**i è lo spessore virtuale dell'interfaccia, stabilito durante la generazione delle interfacce nel modello geometrico. Il modulo di compressione monodimensionale e quello di taglio sono legati dalle relazioni:

$$
E_{\text{oed},i} = 2 G_i \frac{1 - v_i}{1 - 2v_i}
$$
  

$$
G_i = R_{\text{inner}}^2 G_{\text{coil}} \le G_{\text{coil}}
$$
  

$$
v_i = 0.45
$$

Da queste equazioni risulta chiaro che, qualora ai parametri elastici siano asseganti dei valori bassi, gli spostamenti elastici potrebbero risultare eccessivamente grandi. D'altra parte se i valori dei parametri elastici sono troppo grandi, può verificarsi un un cattivo condizionamento della matrice delle rigidezze. Il fattore chiave nella determinazione della rigidezza dell'interfaccia è il suo spessore virtuale. Questo valore è scelto in modo automatico dal programma così da ottenere una rigidezza adeguata. In ogni caso l'utente può modificare lo spessore virtuale.

## **Spessore reale dell'interfaccia (δ**inter**):**

Il parametro Real interface thickness **δ**inter è un parametro che rappresenta lo spessore reale della zona nella quale si concentrano le deformazioni di scorrimento tra la struttura ed il terreno. Il valore di S<sub>inter</sub> è importante quando le interfacce vengono adottate in combinazione con il modello Hardening Soil. Lo spessore reale dell'interfaccia è espresso nell'unità di lunghezza ed è generalmente pari ad alcune volte il diamtero medio dei grani. Questo parametro viene adottato per calcolare la variazione dell'indice dei vuoti nelle interfacce per l'opzione Dilatancy cut-off (Limitazione della dilatanza). La limitazione della dilatanza nelle interfacce può essere rilevante ad esempio nel calcolo del carico limite di pali soggetti a trazione.

## **PHI-C REDUCTION**

La Phi-c reduction (*Riduzione dei parametri di resistenza*) è un'opzione disponibile in PLAXIS per calcolare fattori di sicurezza. Nell'approccio Phi-c reduction i parametri di resistenza *tanφ* e *c* del terreno vengono ridotti fin quando avviene la rottura della struttura; anche la resistenza delle interfacce, se utilizzata, è ridotta nello stesso modo; invece la resistenza di oggetti strutturali come le piastre e gli ancoraggi non è influenzata dalla procedura Phi-c reduction.

Il moltiplicatore totale *ΣMsf* viene utilizzato per definire il valore dei parametri di resistenza del terreno in un dato stadio dell'analisi:

$$
\sum Msf = \frac{\tan \varphi_{input}}{\tan \varphi_{reduced}} = \frac{c_{input}}{c_{reduced}}
$$

dove i parametri di resistenza con il pedice '*input*' si riferiscono alle proprietà del materiale introdotte ed i parametri con il pedice '*reduced*' si riferiscono ai valori ridotti utilizzati nell'analisi. All'inizio di un calcolo a *ΣMsf* è assegnato il valore 1,0 per impostare tutte le resistenze dei materiali ai loro valori originali.

Si deve comunque sempre controllare che nello step finale si sia sviluppato completamente un meccanismo di rottura; in questo caso, il fattore di sicurezza è dato da:

$$
SF = \frac{resistenza\,\,disponibile}{resistenza\,\,a\,\,rottura} = valore\,\,di\,\sum Msf\,\,a\,\,rottura
$$

L'approccio *Phi-c reduction* comporta una definizione del coefficiente di sicurezza simile alla definizione che si adopera convenzionalmente nei calcoli eseguiti con i metodi dell'equilibrio limite globale.

\_\_\_\_\_\_\_\_\_\_\_\_\_\_\_\_\_\_\_\_\_\_\_\_\_\_\_\_\_\_\_\_\_\_\_\_\_\_\_\_\_\_\_\_\_\_\_\_\_\_\_\_\_\_\_\_\_\_\_\_\_\_\_\_ Si è analizzata la paratia considerando vari valori di **R**inter (**R**inter =1,00-0,80-0,60-0,40-0,20), per varie altezze di scavo (h=3,00-4,00-5,00-6,00-7,00).

In particolare:

- paratia A1 [**R**inter =1,00];
- paratia A2 [**R**inter =0,80];
- paratia A3 [**R**inter =0,60];
- paratia A4 [**R**inter =0,40];
- paratia A5 [**R**inter =0,20];

Si sono poi messi a confronto i principali parametri per i vari casi analizzati.

Di seguito si riporta la rappresentazione grafica della geometria, della mesh utilizzata nelle elaborazioni e le principali caratteristiche .

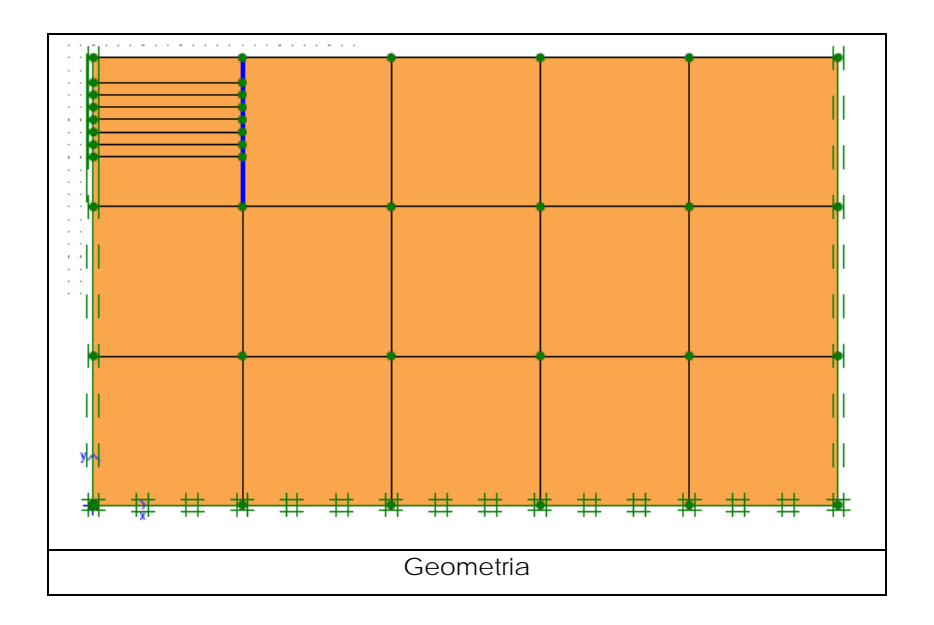

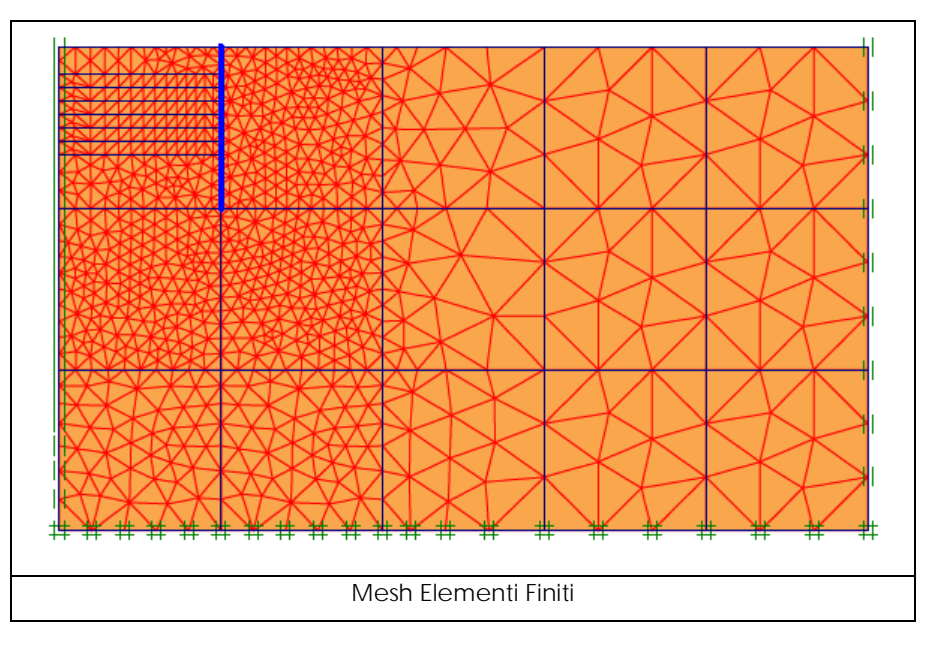

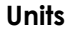

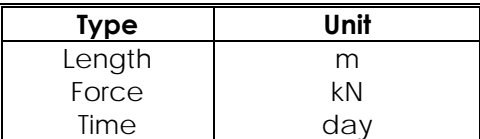

## **Model dimensions**

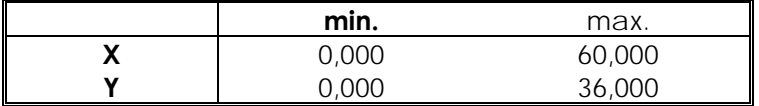

#### **Model**

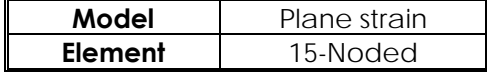

## **Mesh data**

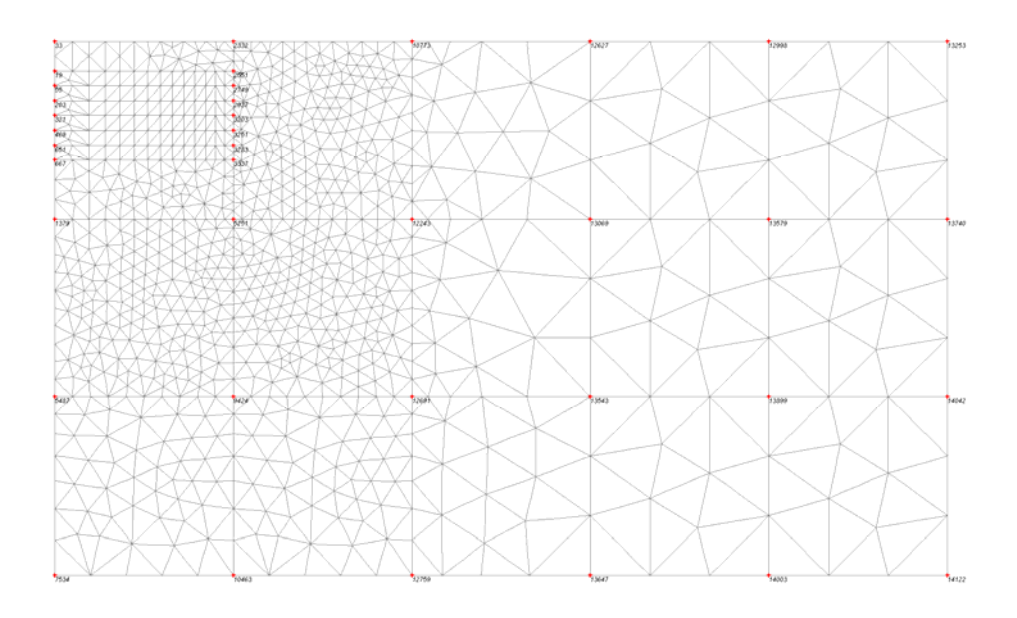

## **Plot of the mesh with significant nodes**

## **Numbers, type of elements, integrations**

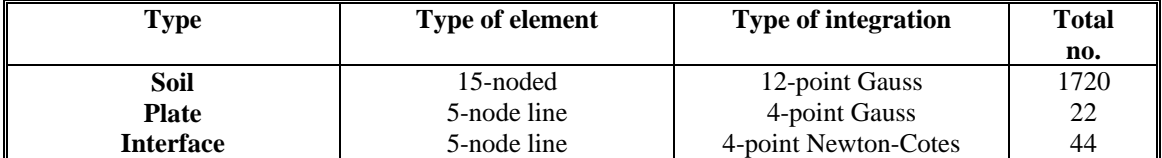

## **Material data**

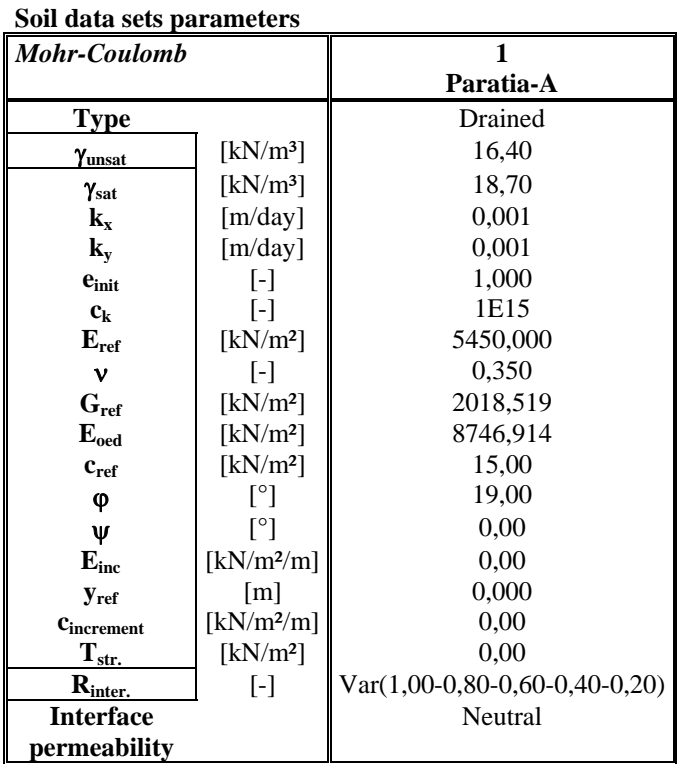

## **Beam data sets parameters**

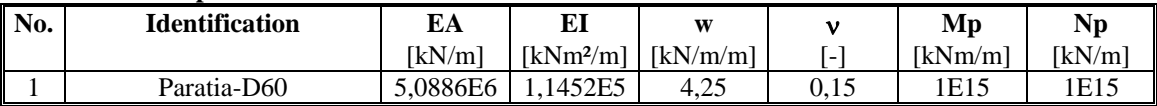

## **List of phases**

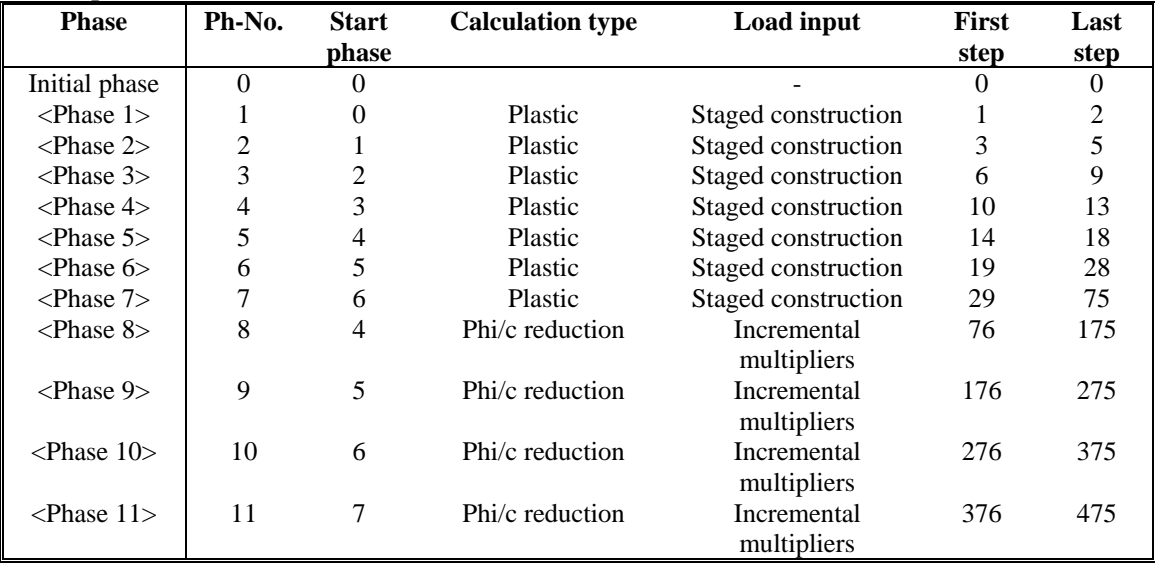

## *paratia A1 [Rinter =1,00]*

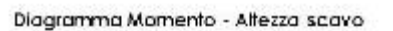

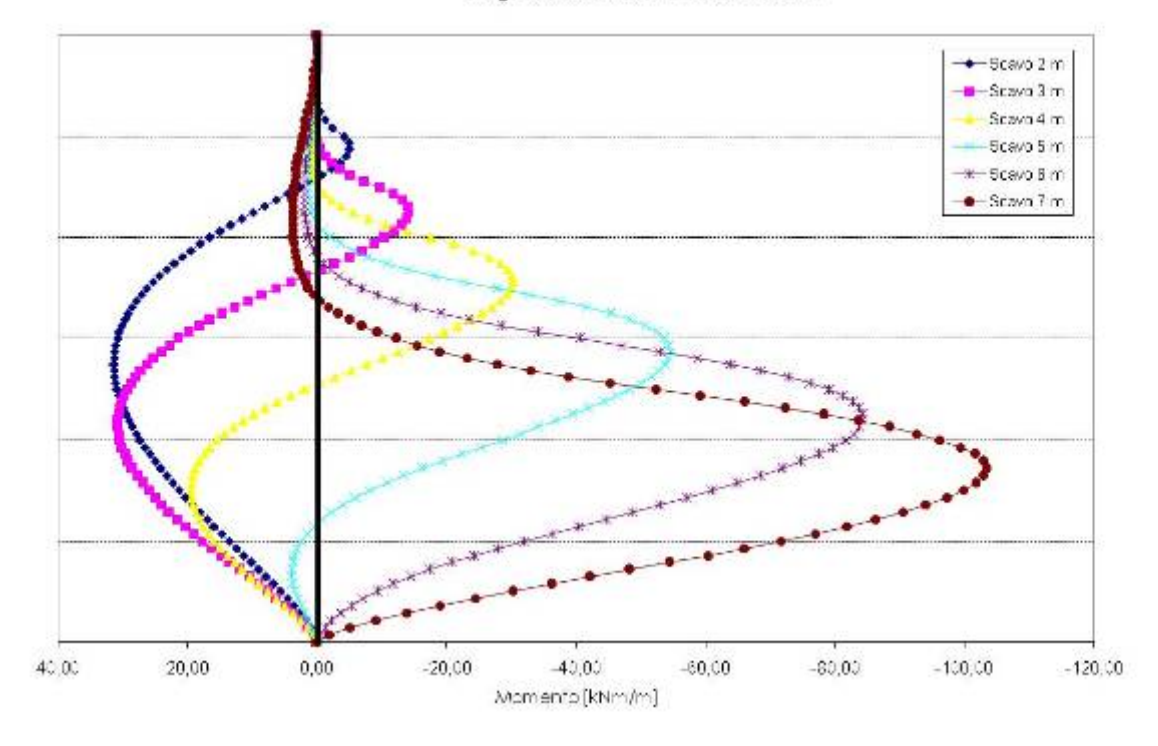

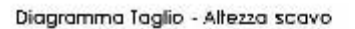

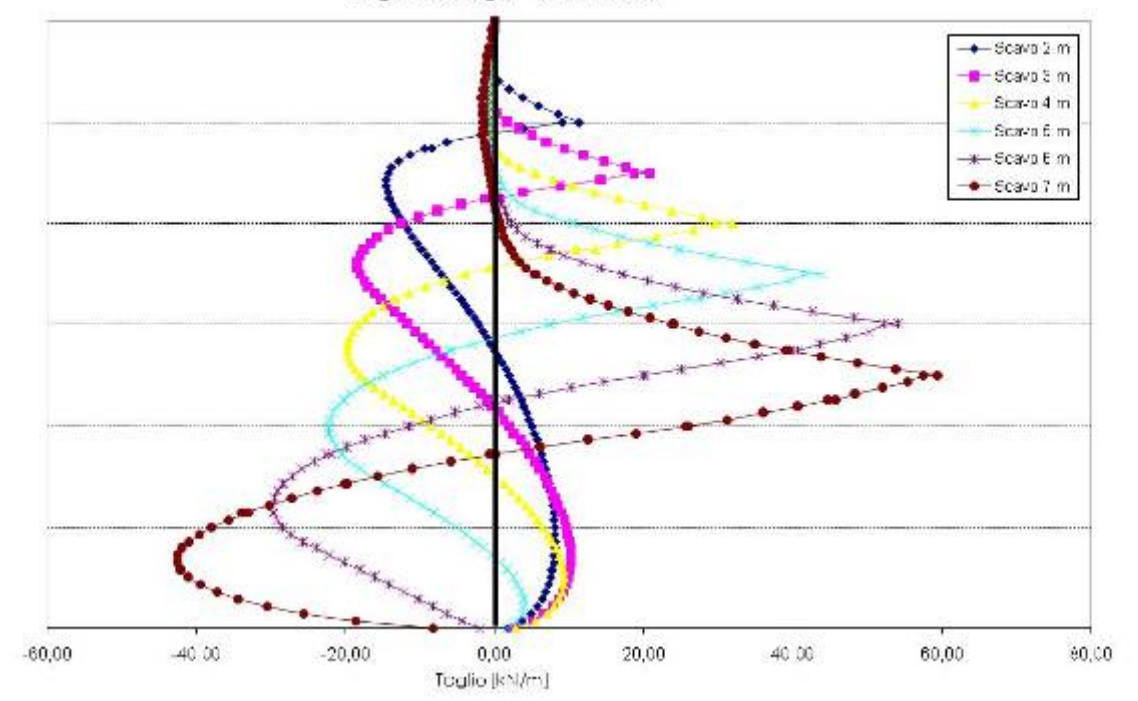

## *paratia A2 [Rinter =0,80]*

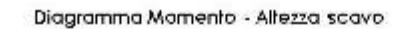

\_\_\_\_\_\_\_\_\_\_\_\_\_\_\_\_\_\_\_\_\_\_\_\_\_\_\_\_\_\_\_\_\_\_\_\_\_\_\_\_\_\_\_\_\_\_\_\_\_\_\_\_\_\_\_\_\_\_\_\_\_\_\_\_

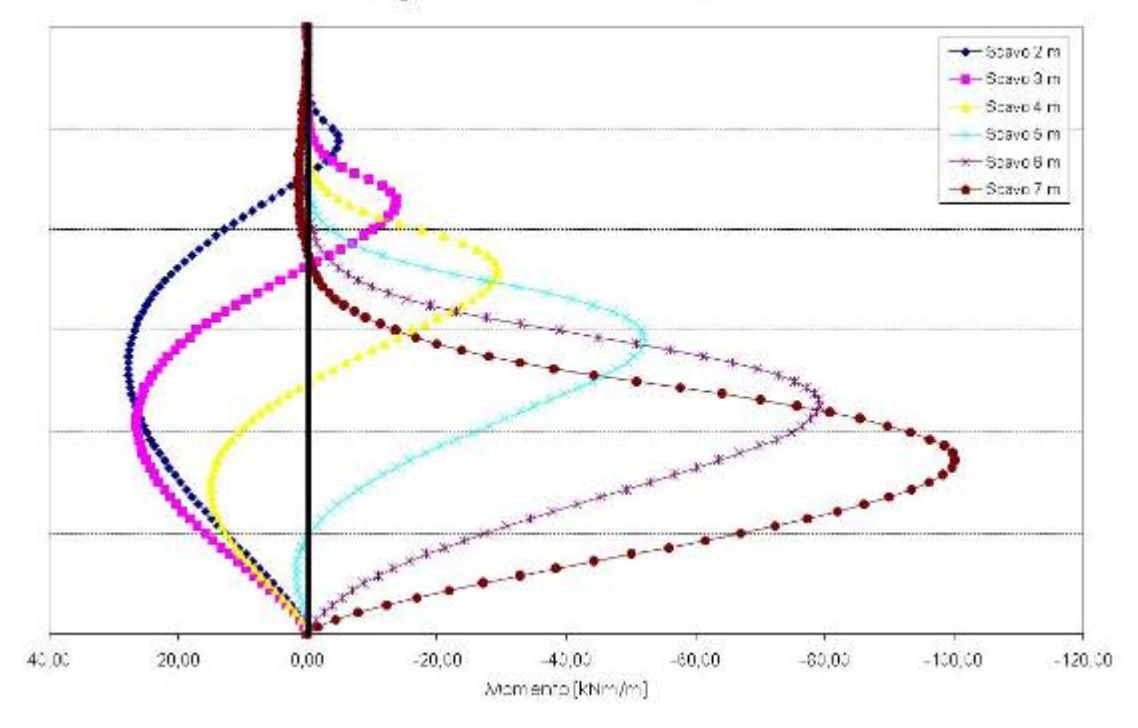

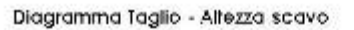

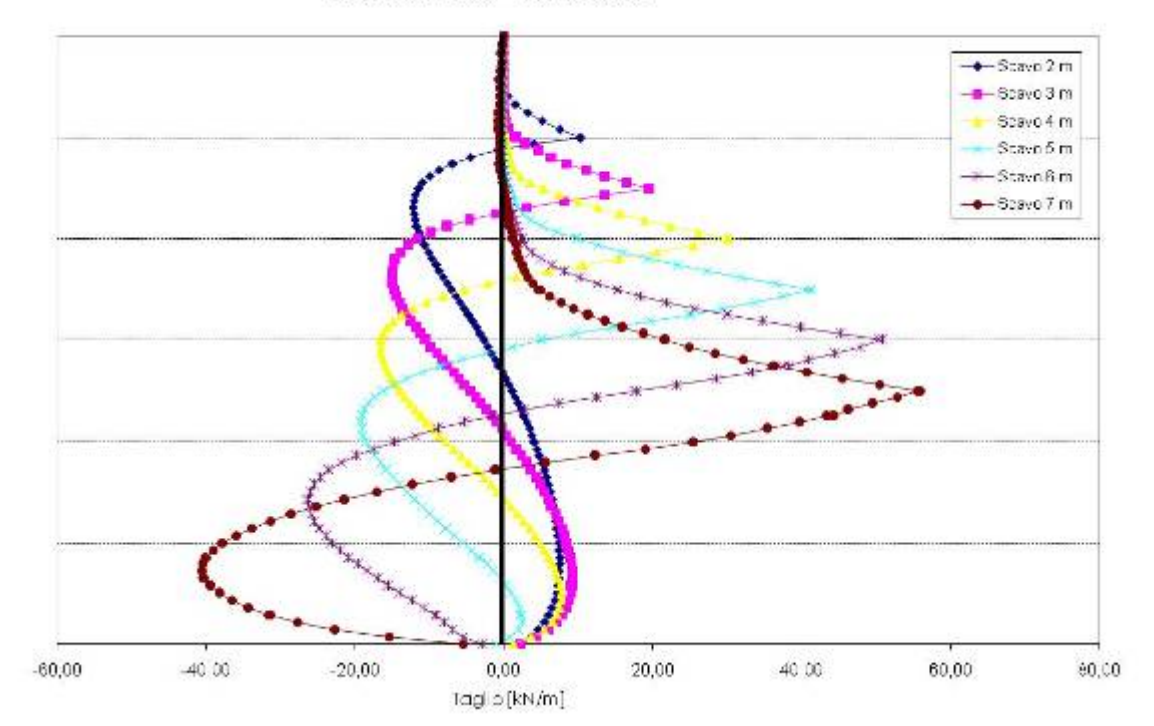

## *paratia A3 [Rinter =0,60]*

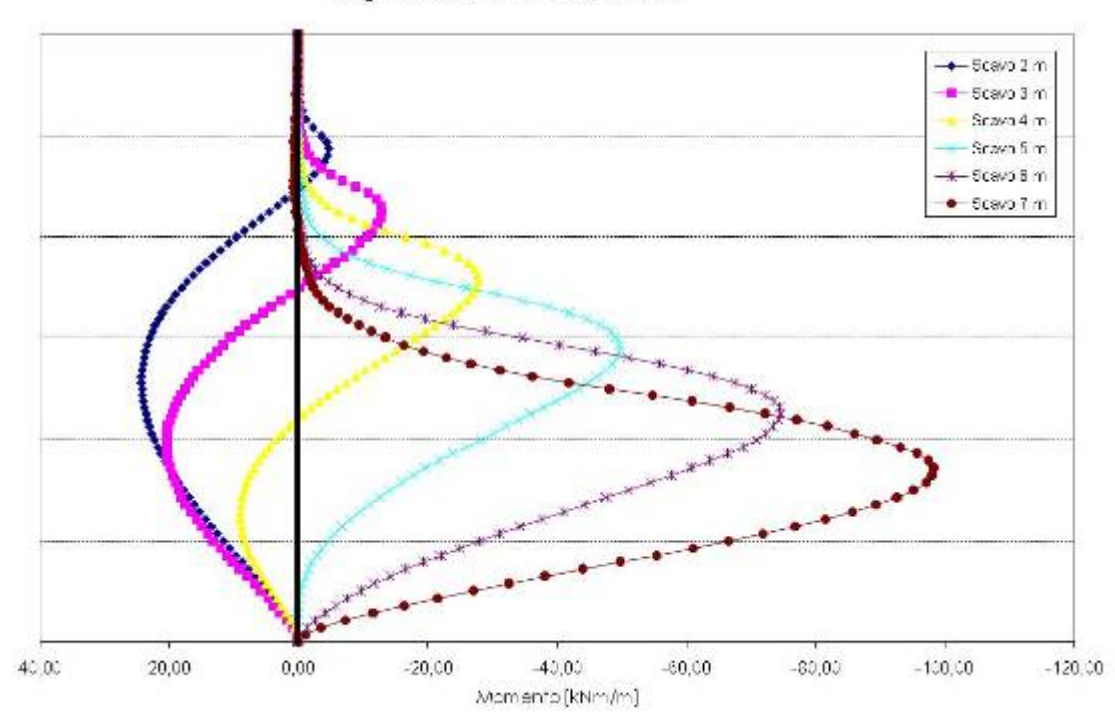

Diagramma Momento - Altezza scavo

\_\_\_\_\_\_\_\_\_\_\_\_\_\_\_\_\_\_\_\_\_\_\_\_\_\_\_\_\_\_\_\_\_\_\_\_\_\_\_\_\_\_\_\_\_\_\_\_\_\_\_\_\_\_\_\_\_\_\_\_\_\_\_\_

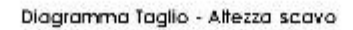

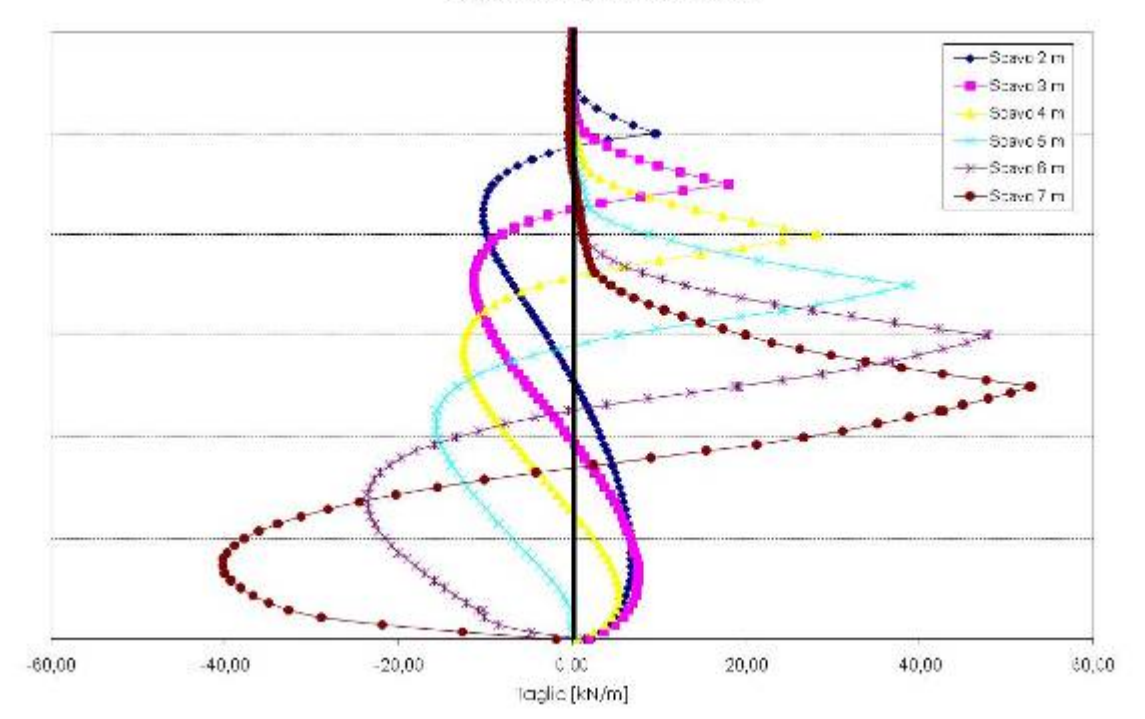

## *paratia A4 [Rinter =0,40]*

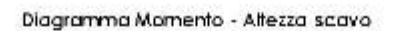

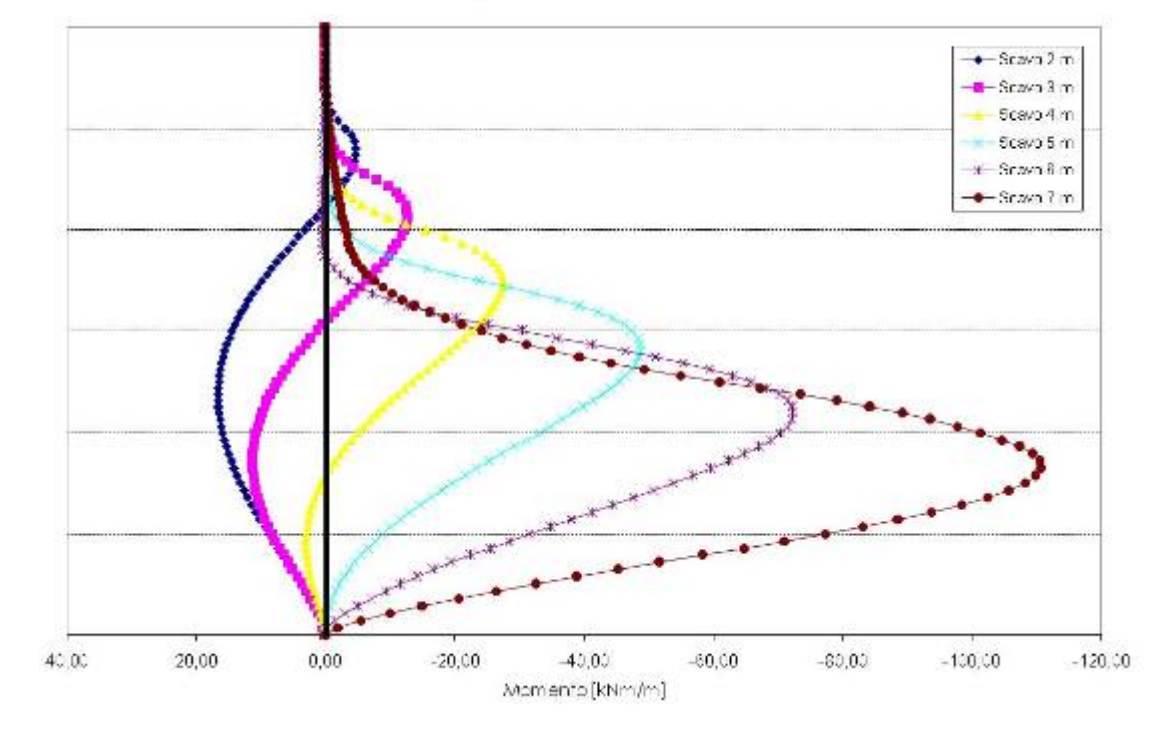

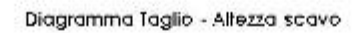

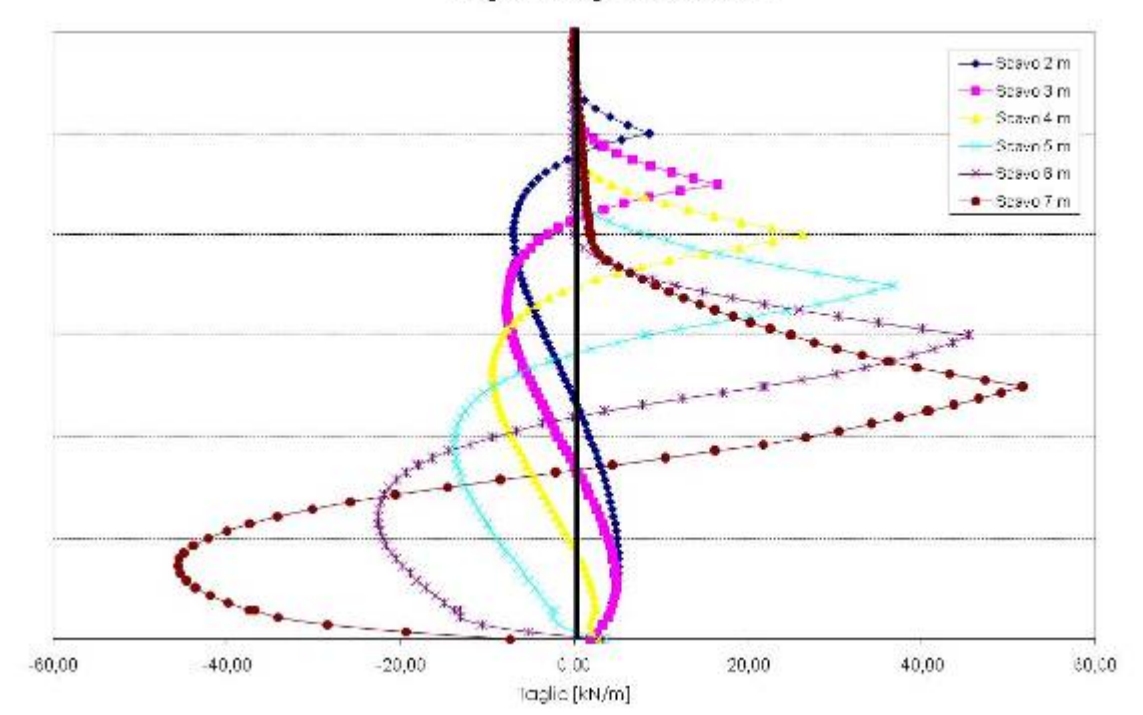

## *paratia A5 [Rinter =0,20]*

Diagramma Momento - Altezza scavo

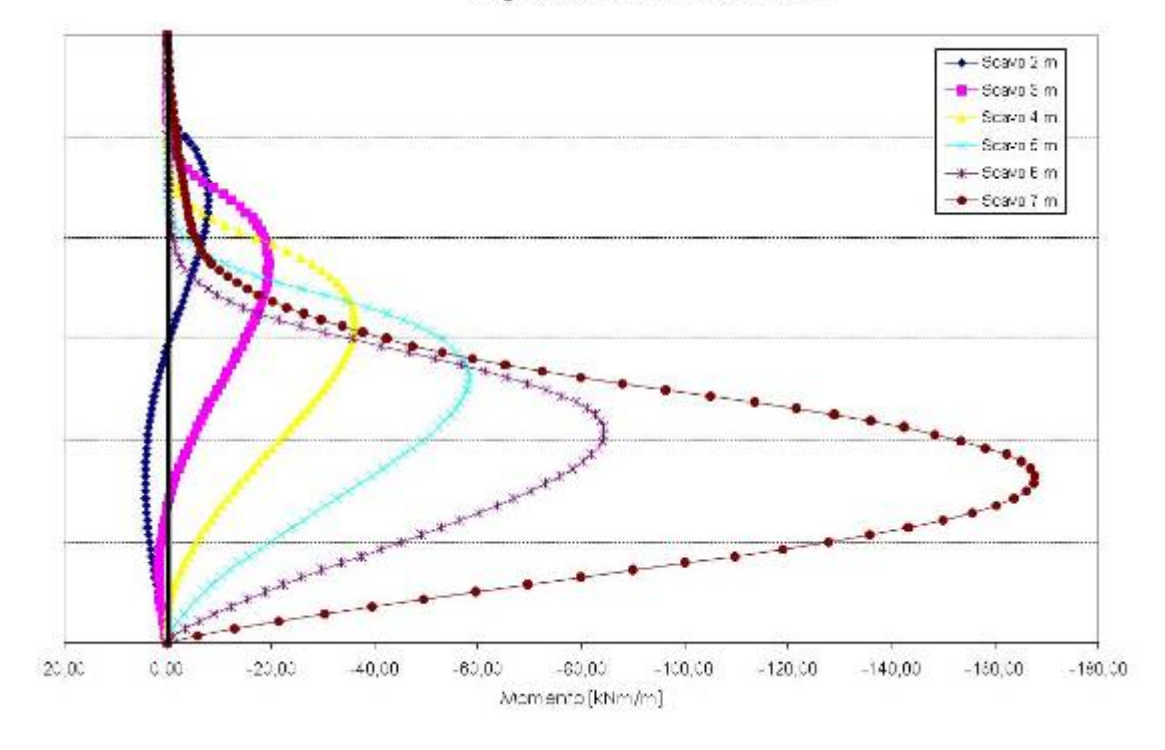

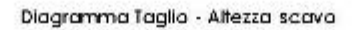

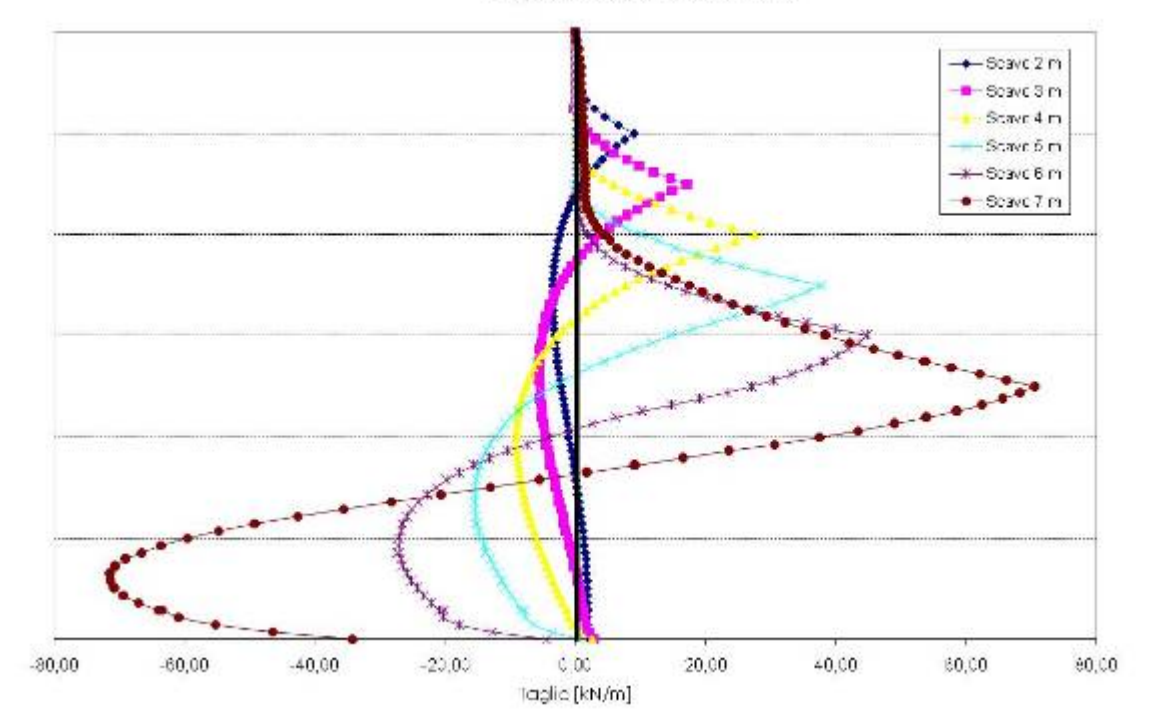

#### *paratia altezza di scavo 2 m*

Diagramma Momento - Resistenza Interfaccia

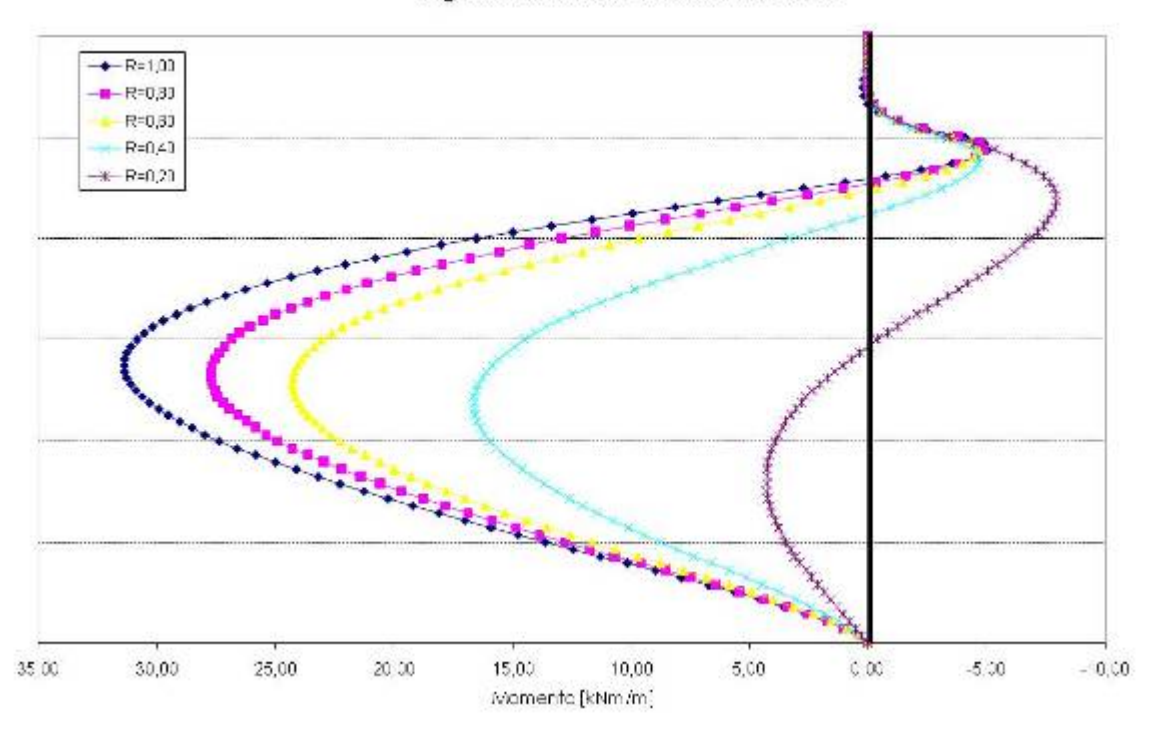

#### Diagramma Taglio - Resistenza Interfaccia

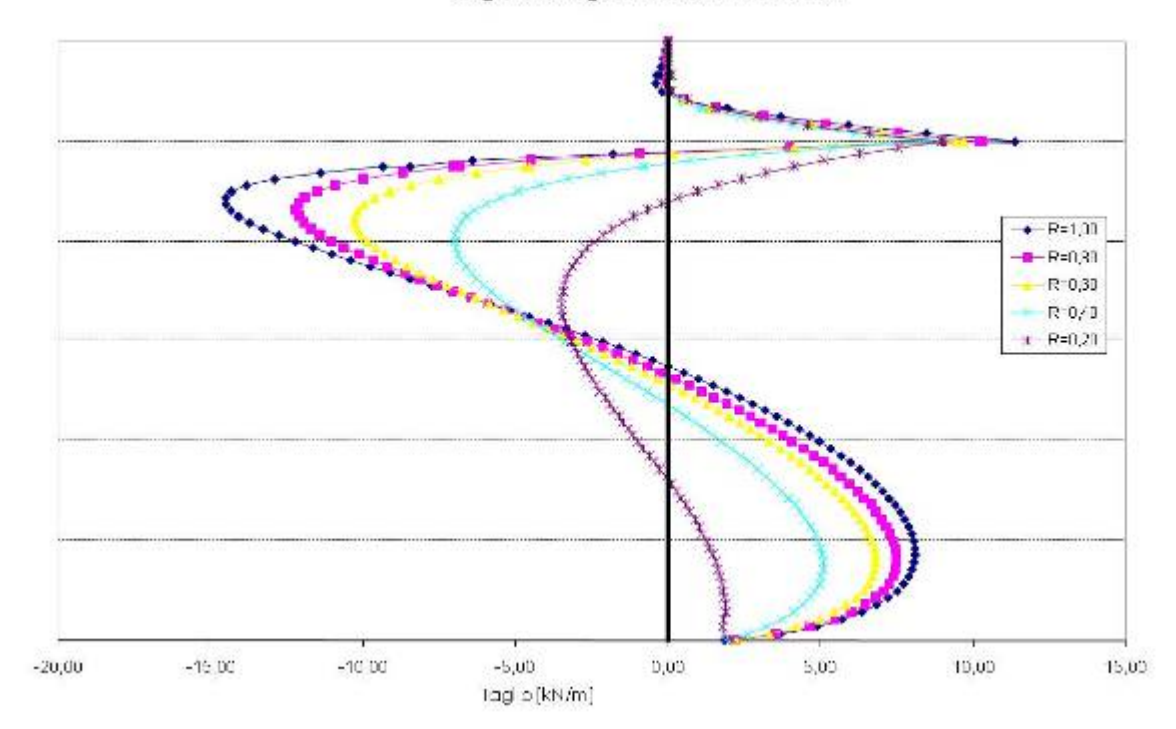

Analisi paratia libera

## *paratia altezza di scavo 3 m*

\_\_\_\_\_\_\_\_\_\_\_\_\_\_\_\_\_\_\_\_\_\_\_\_\_\_\_\_\_\_\_\_\_\_\_\_\_\_\_\_\_\_\_\_\_\_\_\_\_\_\_\_\_\_\_\_\_\_\_\_\_\_\_\_

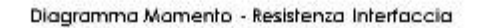

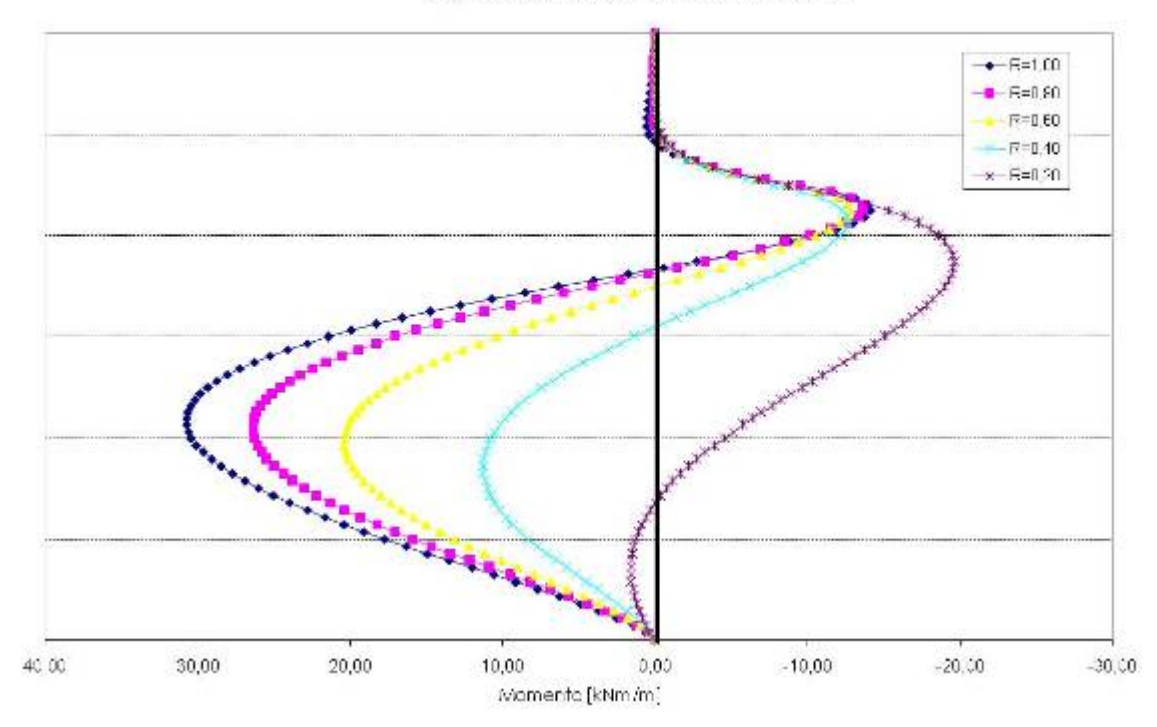

Diagramma Taglia - Resistenza Interfaccia

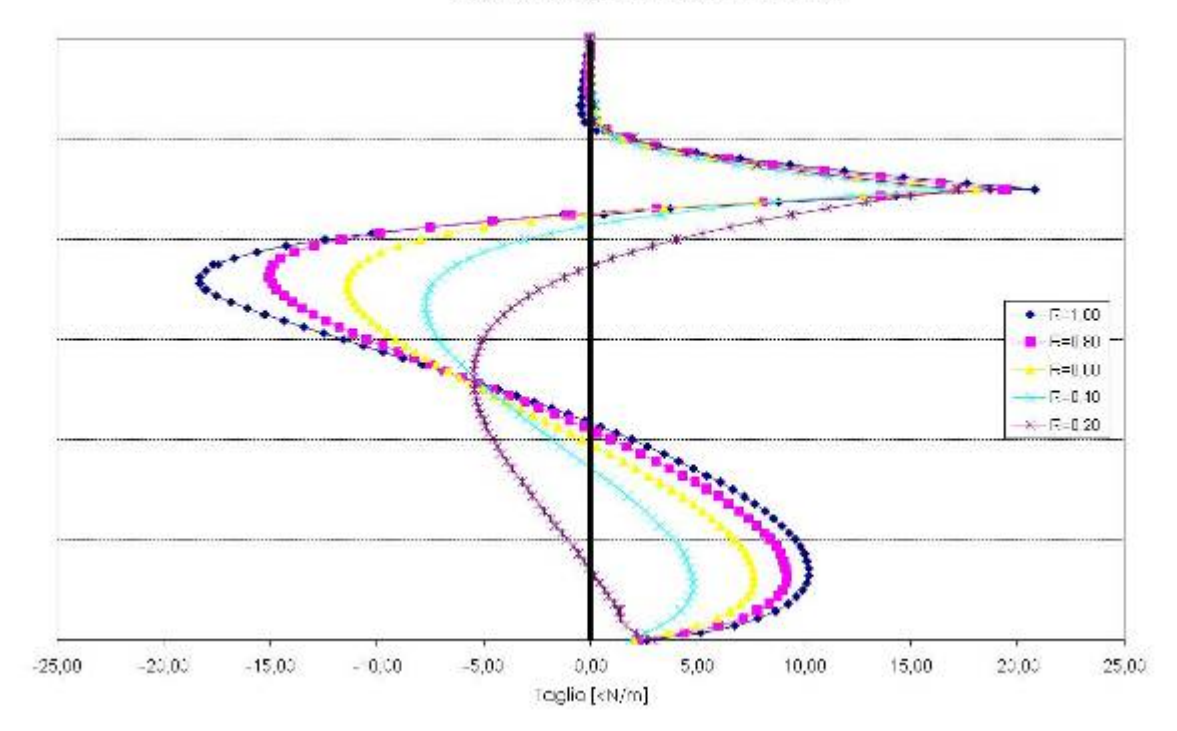

Analisi paratia libera

\_\_\_\_\_\_\_\_\_\_\_\_\_\_\_\_\_\_\_\_\_\_\_\_\_\_\_\_\_\_\_\_\_\_\_\_\_\_\_\_\_\_\_\_\_\_\_\_\_\_\_\_\_\_\_\_\_\_\_\_\_\_\_\_

## *paratia altezza di scavo 4 m*

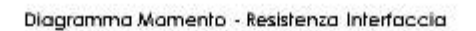

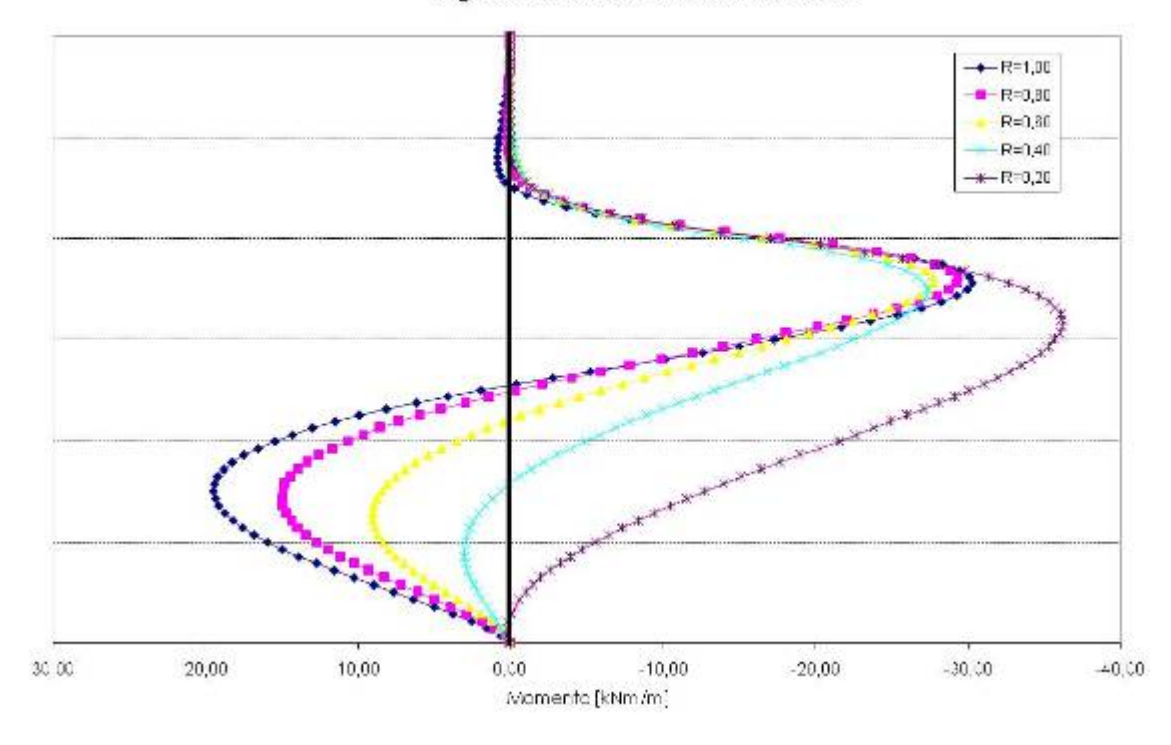

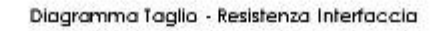

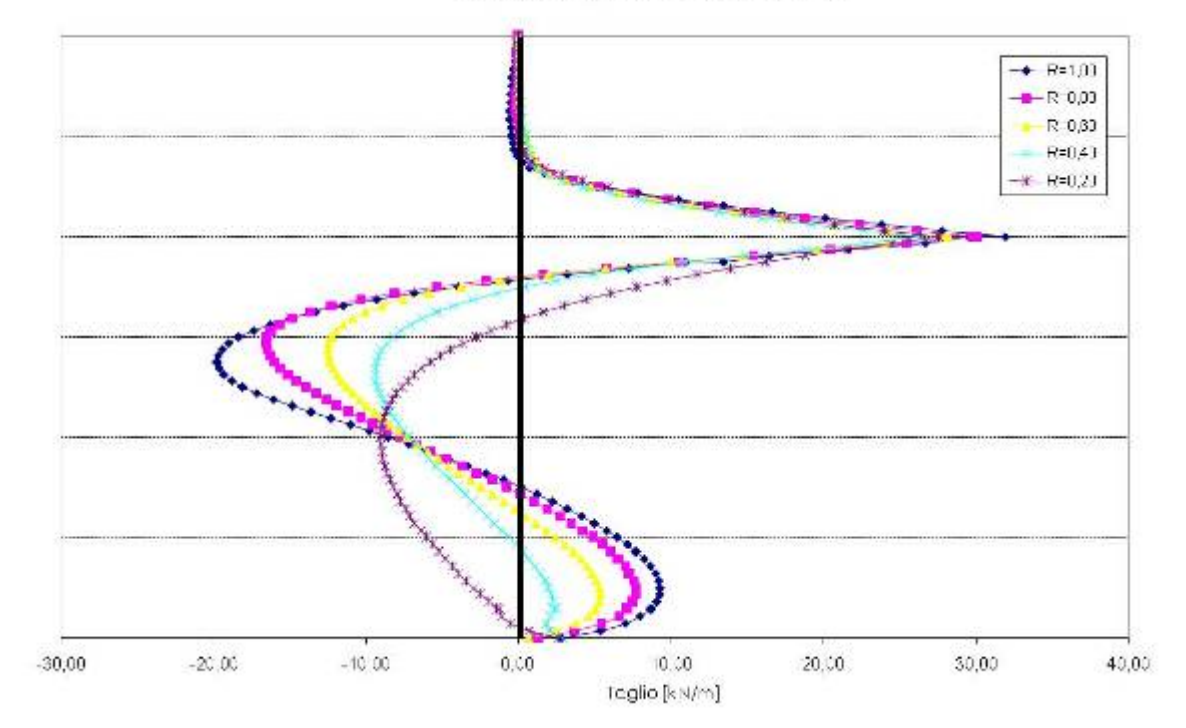

## *paratia altezza di scavo 5 m*

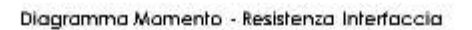

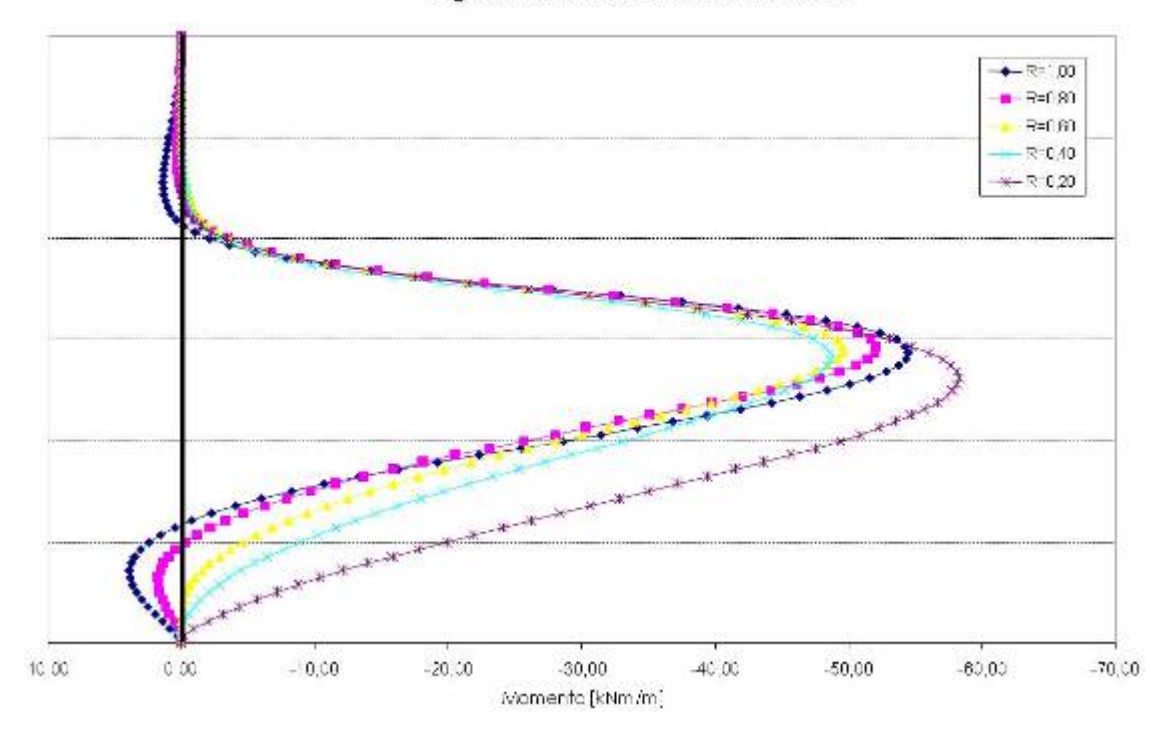

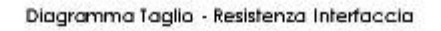

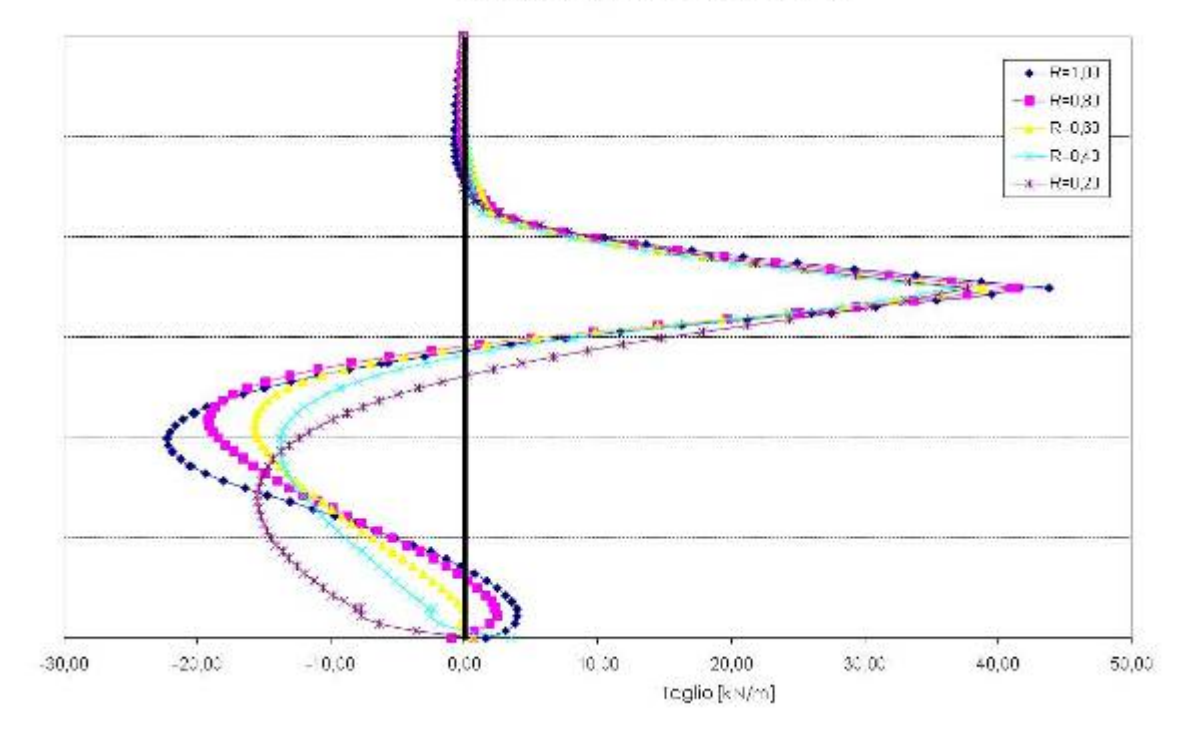

#### *paratia altezza di scavo 6 m*

Diagramma Momento - Resistenza Interfaccia

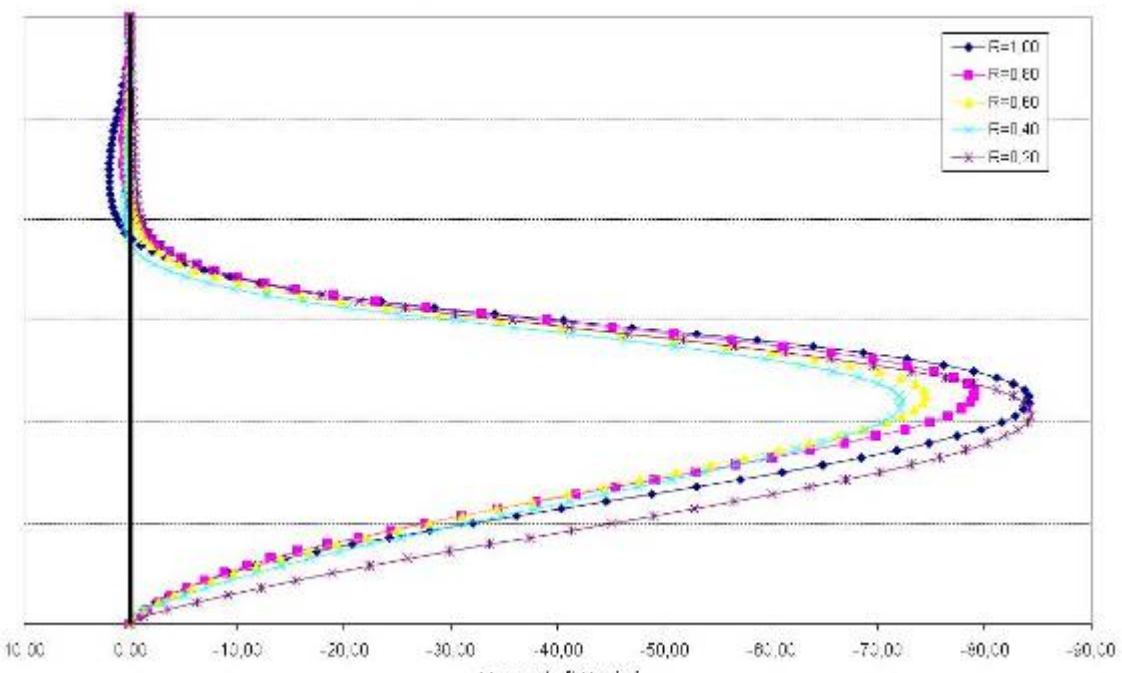

Momento [kNm/m]

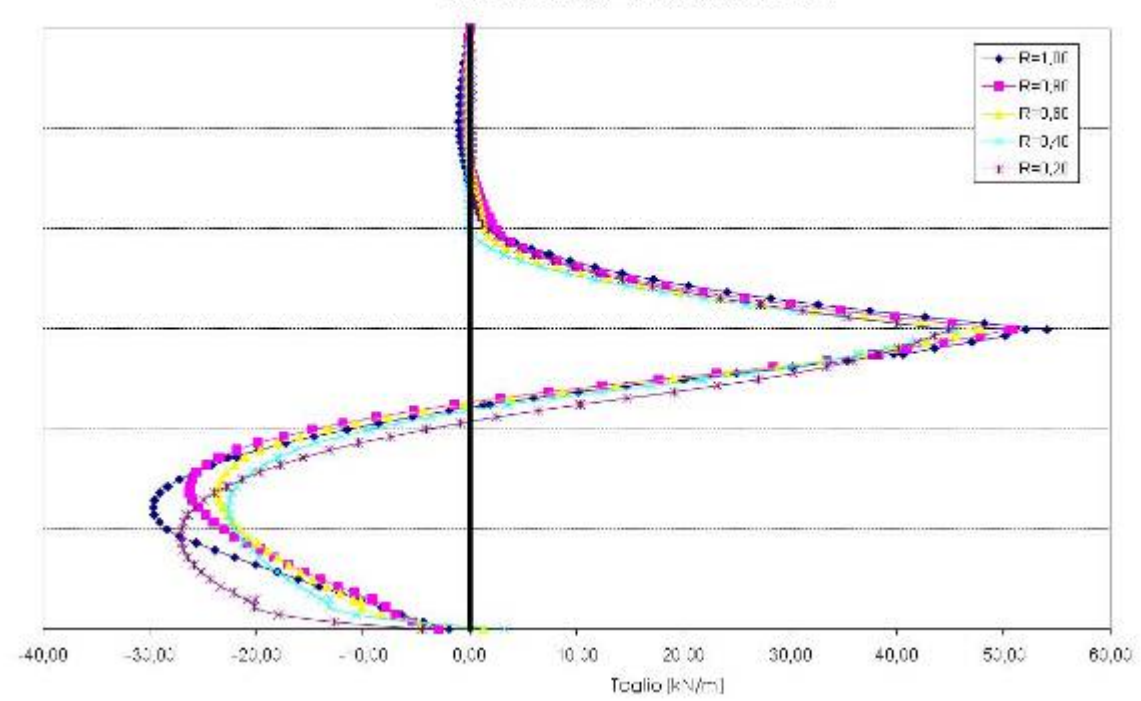

Diagramma Taglio - Resistenza Interfaccia

## *paratia altezza di scavo 7 m*

Diagramma Momento - Resistenza Interfaccia

![](_page_18_Figure_3.jpeg)

Diagramma Taglio - Resistenza Interfaccia

![](_page_18_Figure_5.jpeg)

![](_page_19_Figure_1.jpeg)

Diagramma Coefficiente di Sicurezza - Resistenza di Interfaccia

#### *Introduzione*

Si vuole analizzare il comportamento della paratia precedente in presenza della falda, nell'ipotesi di condizioni non drenate e drenate. Questa impostazione viene utilizzata per simulare la generazione di sovrappressioni neutre in condizioni di flusso idraulico impedito. Tali condizioni possono verificarsi per la bassa permeabilità dei terreni (argille) e/o per l'elevata velocità di applicazione dei carichi. Si noti che devono essere inseriti i parametri di modello efficaci.

Oltre alla rigidezza ed alla resistenza dello scheletro solido del terreno, PLAXIS aggiunge un modulo di compressibilità volumetrica per l'acqua e distingue tra tensioni totali, tensioni efficaci e sovrappressioni neutre:

> Tensioni totali:  $\Delta p = K_{\nu} \Delta \varepsilon_{\nu}$ Tensioni efficaci:  $\Delta p' = (1 - B)\Delta p = K'\Delta \varepsilon$ Sovrappressioni neutre:  $\Delta p_w = B \Delta p = \frac{K_w}{n} \Delta \varepsilon_v$

dove *Δp* è un incremento della tensione totale media, *Δp* ' è un incremento della tensione efficace media e *Δp <sup>w</sup>* è un incremento della sovrappressione neutra. *B* è il parametro di Skempton, che mette in relazione l'incremento della tensione totale media con l'incremento delle sovrappressioni neutre. *K*u è il modulo di rigidezza volumetrica non drenato, *K*' è il modulo di rigidezza volumetrica dello scheletro solido del terreno, *K w* è il modulo di rigidezza volumetrica del fluido interstiziale, *n* è la porosità del terreno e *Δεv* è l'incremento della deformazione volumetrica.

Per simulare il comportamento non drenato PLAXIS non usa un valore realistico per il modulo di rigidezza volumetrica dell'acqua, in quanto questo potrebbe condurre al cattivo condizionamento della matrice delle rigidezze ed a problemi numerici. Infatti, in caso di compressione isotropa, la rigidezza del mezzo monofase equivalente è, per default, assunta pari ad un modulo di rigidezza volumetrica non drenato:

$$
K_u = \frac{2G(1+\nu_u)}{3(1-2\nu_u)} \text{ dove } G = \frac{E'}{2(1+\nu')} \text{ e } \nu_u = 0.495
$$

L'acqua interstiziale è quindi considerata leggermente compressibile ed il coefficiente *B* appena inferiore a 1,0. Quindi, in condizioni di carico isotrope, una piccola percentuale del carico sarà trasferito alle tensioni efficaci, almeno nel caso di piccoli valori del coefficiente di Poisson efficace. Per simulare correttamente comportamenti non drenati dei materiali il coefficiente di Poisson efficace inserito dall'utente dovrebbe essere più piccolo di 0,35. L'uso di valori più elevati del coefficiente di Poisson comporterebbe assumere l'acqua non sufficientemente rigida rispetto allo scheletro solido del terreno.

Si è analizzata la paratia considerando vari valori di **R**inter (**R**inter =1,00-0,80-0,60-0,40-0,20), per varie altezze di scavo (h=3,00-4,00-5,00-6,00-7,00).

In particolare, per la paratia in condizioni non drenate:

- paratia B1 [**R**inter =1,00];
- paratia B2 [**R**inter =0,80];
- paratia B3 [**R**inter =0,60];
- paratia B4 [**R**inter =0,40];
- paratia B5 [**R**inter =0,20];

In particolare, per la paratia in condizioni drenate:

- paratia C1 [**R**inter =1,00];

- paratia C2 [**R**inter =0,80];
- paratia C3 [**R**inter =0,60];
- paratia C4 [**R**inter =0,40];
- paratia C5 [**R**inter =0,20];

Si sono poi messi a confronto i principali parametri per i vari casi analizzati.

## *Paratia B1 [Rinter =1,00]*

![](_page_22_Figure_2.jpeg)

![](_page_22_Figure_3.jpeg)

![](_page_22_Figure_4.jpeg)

![](_page_22_Figure_5.jpeg)

## *paratia B2 [Rinter =0,80]*

![](_page_23_Figure_2.jpeg)

![](_page_23_Figure_3.jpeg)

![](_page_23_Figure_4.jpeg)

![](_page_23_Figure_5.jpeg)

## *Paratia B3 [Rinter =0,60]*

![](_page_24_Figure_2.jpeg)

![](_page_24_Figure_3.jpeg)

![](_page_24_Figure_4.jpeg)

![](_page_24_Figure_5.jpeg)

## *Paratia B4 [Rinter =0,40]*

![](_page_25_Figure_2.jpeg)

![](_page_25_Figure_3.jpeg)

Diagramma Taglio - Altezza scavo

![](_page_25_Figure_5.jpeg)

## *Paratia B5 [Rinter =0,20]*

![](_page_26_Figure_2.jpeg)

![](_page_26_Figure_3.jpeg)

![](_page_26_Figure_4.jpeg)

![](_page_26_Figure_5.jpeg)

## *Paratia altezza di scavo 2 m*

![](_page_27_Figure_2.jpeg)

Diagramma Momento - Resistenza Interfaccia - Altezza di scavo 2 metri

![](_page_27_Figure_4.jpeg)

Diagramma Taglio - Resistenza Interfaccia - Altezza di scavo 2 metri

## *Paratia altezza di scavo 3 m*

![](_page_28_Figure_2.jpeg)

Diagramma Momento - Resistenza Interfaccia - Altezza di scavo 3 metri

Diagramma Taglio - Resistenza Interfaccia - Altezza di scavo 3 metri

![](_page_28_Figure_5.jpeg)

## *Paratia altezza di scavo 4 m*

![](_page_29_Figure_2.jpeg)

Diagramma Momento - Resistenza Interfaccia - Altezza di scavo 4 metri

Diagramma Taglio - Resistenza Interfaccia - Altezza di scavo 4 metri

![](_page_29_Figure_5.jpeg)

#### *Paratia altezza di scavo 5 m*

\_\_\_\_\_\_\_\_\_\_\_\_\_\_\_\_\_\_\_\_\_\_\_\_\_\_\_\_\_\_\_\_\_\_\_\_\_\_\_\_\_\_\_\_\_\_\_\_\_\_\_\_\_\_\_\_\_\_\_\_\_\_\_\_

![](_page_30_Figure_2.jpeg)

![](_page_30_Figure_3.jpeg)

Diagramma Taglio - Resistenza Interfaccia - Altezza di scavo 5 metri

![](_page_30_Figure_5.jpeg)

## *Paratia altezza di scavo 6 m*

![](_page_31_Figure_2.jpeg)

Diagramma Momento - Resistenza Interfaccia - Altezza di scavo 6 metri

![](_page_31_Figure_4.jpeg)

Diagramma Taglio - Resistenza Interfaccia - Altezza di scavo 6 metri

## *Paratia altezza di scavo 7 m*

![](_page_32_Figure_2.jpeg)

Diagramma Momento - Resistenza Interfaccia - Altezza di scavo 7 metri

Diagramma Taglio - Resistenza Interfaccia - Altezza di scavo 7 metri

![](_page_32_Figure_5.jpeg)

## *Paratia C – condizioni drenate*

![](_page_33_Figure_2.jpeg)

![](_page_33_Figure_3.jpeg)

![](_page_33_Figure_4.jpeg)

Diagramma Taglio - Altezza scavo

\_\_\_\_\_\_\_\_\_\_\_\_\_\_\_\_\_\_\_\_\_\_\_\_\_\_\_\_\_\_\_\_\_\_\_\_\_\_\_\_\_\_\_\_\_\_\_\_\_\_\_\_\_\_\_\_\_\_\_\_\_\_\_ Analisi dei Risultati

## *Paratia altezza di scavo 2 m*

![](_page_34_Figure_2.jpeg)

Diagramma Momento - Resistenza Interfaccia - Altezza di scavo 2 metri

![](_page_34_Figure_4.jpeg)

![](_page_34_Figure_5.jpeg)

## *Paratia altezza di scavo 3 m*

![](_page_35_Figure_2.jpeg)

Diagramma Taglio - Resistenza Inferfaccia - Altezza di scavo 3 metri

![](_page_35_Figure_4.jpeg)

Diagramma Momento - Resistenza Interfaccia - Altezza di scavo 3 metri

## *Paratia altezza di scavo 4 m*

![](_page_36_Figure_2.jpeg)

Diagramma Momento - Resistenza Interfaccia - Altezza di scavo 4 metri

#### Diagramma Taglio - Resistenza Interfaccia - Altezza di scavo 4 metri

![](_page_36_Figure_5.jpeg)

## *Paratia altezza di scavo 5 m*

![](_page_37_Figure_2.jpeg)

Diagramma Momento - Resistenza Interfaccia - Altezza di scavo 6 metri

Diagramma Taglio - Resistenza Interfaccia - Altezza di scavo 5 metri

![](_page_37_Figure_5.jpeg)

## **Moto di filtrazione in regime transitorio**

Oltre al moto di filtrazione in regime stazionario, PLAXIS consente di eseguire un calcolo delle pressioni neutre in funzione del tempo a seguito della variazione nel tempo delle condizioni al contorno della quota piezometrica. I risultati di una simile analisi del moto di filtrazione in regime transitorio, cioè la distribuzione delle pressioni neutre in funzione del tempo, possono essere utilizzati come dati di input per un'analisi di deformazione. Si è analizzata la paratia considerando un valore di Rinter = 1,00, per un'altezza di scavo h=5,00 metri, per vari rapporti del coefficiente di permeabilità orizzontale e verticale. In particolare:

- $-$  paratia D1 [Kx=Ky con Ky=1,000 E-03 m/day];
- paratia D2 [Kx=2Ky con Ky=1,000 E-03 m/day];
- paratia D3 [Kx=4Ky con Ky=1,000 E-03 m/day];
- paratia D4 [Kx=6Ky con Ky=1,000 E-03 m/day];
- paratia D5 [Kx=8Ky con Ky=1,000 E-03 m/day];
- paratia D6 [Kx=10Ky con Ky=1,000 E-03 m/day];

Si sono poi messi a confronto i principali parametri per i vari casi analizzati.

![](_page_39_Figure_1.jpeg)

![](_page_40_Figure_1.jpeg)

![](_page_41_Figure_1.jpeg)

![](_page_42_Figure_1.jpeg)

![](_page_43_Figure_1.jpeg)

![](_page_44_Figure_1.jpeg)

![](_page_45_Figure_1.jpeg)

## **paratia D1 [Kx=Ky]**

![](_page_46_Figure_2.jpeg)

Diagramma Sovrappressioni neutre a monte - Altezza di scavo h=5m R\_interfaccia=1,00 - Kx=kY

Diagramma Sovrappressioni neutre a valle - Altezza di scavo h=5m R\_interfaccia=1.00 - Kx=ky

![](_page_46_Figure_5.jpeg)

![](_page_47_Figure_1.jpeg)

Momento[kNm/m]

![](_page_47_Figure_3.jpeg)

Analisi dei Risultati

## **paratia D2 [Kx=2Ky]**

![](_page_48_Figure_2.jpeg)

Diagramma Sovrappressioni neutre a monte - Altezza di scavo h=5m

Diagramma Sovrappressioni neutre a valle - Altezza di scavo h=5m R\_interfaccia=1,00 - Kx=2ky

![](_page_48_Figure_5.jpeg)

![](_page_49_Figure_1.jpeg)

![](_page_49_Figure_2.jpeg)

## **paratia D3 [Kx=4Ky]**

![](_page_50_Figure_2.jpeg)

Diagramma Sovrappressioni neutre a monte - Altezza di scavo h=5m R\_interfaccia=1,00 - Kx=4kY

Diagramma Sovrappressioni neutre a valle - Altezza di scavo h=5m R\_interfaccia=1,00 - Kx=4ky

![](_page_50_Figure_5.jpeg)

![](_page_51_Figure_1.jpeg)

![](_page_51_Figure_2.jpeg)

Diagramma Momento - Altezza di scavo h=5m

## **paratia D4 [Kx=6Ky]**

![](_page_52_Figure_2.jpeg)

Diagramma Sovrappressioni neutre a monte - Altezza di scavo h=5m

Diagramma Sovrappressioni neutre a valle - Altezza di scavo h=5m R\_interfaccia=1,00 - Kx=6ky

![](_page_52_Figure_5.jpeg)

![](_page_53_Figure_1.jpeg)

 $5000$  $0,00$  $-50,00$  $-100,00$  $-150,00$  $-200.00$  $-250,00$  $-3.00, 00$  $-350,00$  $-400.00$  $-50,00$  $-500,00$ Momento[kNm/m]

![](_page_53_Figure_3.jpeg)

Diagramma Taglio - Altezza di scavo h=5m<br>R\_interfaccia=1,00 - Kx=6Ky

## **paratia D5 [Kx=8Ky]**

\_\_\_\_\_\_\_\_\_\_\_\_\_\_\_\_\_\_\_\_\_\_\_\_\_\_\_\_\_\_\_\_\_\_\_\_\_\_\_\_\_\_\_\_\_\_\_\_\_\_\_\_\_\_\_\_\_\_\_\_\_\_\_\_

![](_page_54_Figure_2.jpeg)

Diagramma Sovrappressioni neutre a monte - Altezza di scavo h=5m<br>R\_interfaccia=1,00 - Kx=8kY

Diagramma Sovrappressioni neutre a valle - Altezza di scavo h=5m R\_interfaccia=1,00 - Kx=8ky

![](_page_54_Figure_5.jpeg)

![](_page_55_Figure_1.jpeg)

![](_page_55_Figure_2.jpeg)

## **paratia D6 [Kx=10Ky]**

\_\_\_\_\_\_\_\_\_\_\_\_\_\_\_\_\_\_\_\_\_\_\_\_\_\_\_\_\_\_\_\_\_\_\_\_\_\_\_\_\_\_\_\_\_\_\_\_\_\_\_\_\_\_\_\_\_\_\_\_\_\_\_\_

![](_page_56_Figure_2.jpeg)

Diagramma Sovrappressioni neutre a valle - Altezza di scavo h=5m R\_inferfaccia=1,00 - Kx=10ky

![](_page_56_Figure_5.jpeg)

![](_page_57_Figure_1.jpeg)

![](_page_57_Figure_2.jpeg)

Analisi dei Risultati